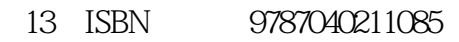

10 ISBN 7040211084

出版时间:2011-07-01

版权说明:本站所提供下载的PDF图书仅提供预览和简介以及在线试读,请支持正版图书。

www.tushu000.com

书名:《审计软件应用技术-财经商贸类职业培训用书》

ISBN 9787040211085

1 1.1 1.1.1 1.1.2 1.1.3 1.1.4  $1.1.5$  1.2  $1.21$   $1.2.2$  $2 \quad 21 \quad 21.1 \quad 21.2 \quad 21.3$  $21.4$  2.1.5 2.2 2.2.1 2.2.2 2.2.3 2.3 2.3.1 2.3.2 2.3.3 2.3.4 2.3.5 2.3.6  $2.37$   $2.4$   $2.41$   $2.42$   $2.43$   $2.44$  $25$   $251$   $252$   $253$   $26$   $261$  $262$  3 31  $31$   $31.1$   $31.2$  $31.3$   $32$   $321$   $322$   $323$   $324$  $325$   $326$   $327$   $328$   $33$   $331$  $332$   $34$   $341$   $342$   $343$   $344$   $345$  $346$   $347$   $348$   $349$   $4$  $4.1$   $4.1.1$   $4.1.2$   $4.1.3$   $4.1.4$  $41.5$   $41.6$   $42$   $421$   $422$   $423$  $424$   $425$   $426$   $43$   $431$   $432$ 4.3.3 4.3.4 4.3.5 4.3.6 4.3.7 4.4  $44.1$   $44.2$   $44.3$   $44.4$   $44.5$  $5$  5.1  $52$   $521$   $522$   $523$  $5.3$   $5.31$   $5.32$   $5.33$   $5.34$   $5.35$  $5.4$   $5.4.1$   $5.4.2$  6 6.1 6.1.1 6.1.2 6.1.3 6.1.4 6.1.5 6.1.6  $61.7$   $62$   $621$   $622$   $623$  $6.24$   $6.25$   $6.26$   $6.27$   $6.28$   $6.3$ 6.3.1 6.3.2 6.3.3 6.3.4 7  $7.1$   $7.1.1$   $7.1.2$   $7.1.3$ 7.1.4 7.1.5 7.1.6 7.2 7.2.1 7.2.2 7.2.3 7.2.4 7.2.5 7.3 7.3.1 7.3.2 7.3.3 7.4 7.4.1 7.4.2 7.4.3 7.5 7.5.1 7.5.2 7.6 7.6.1 7.6.2 7.6.3 7.6.4 7.6.4 8 81 8.2 8.2.1 SQL Server 8.2.2 SQL Server 8.2.3 SQL Server 8.2.4 SQL Server 8.2.5 Oracle 8.2.6 Sybase 8.2.7 ODBC 8.3

8.4 8.4.1 8.4.2 8.4.3 8.4.4

 $845$   $846$   $847$ 

本站所提供下载的PDF图书仅提供预览和简介,请支持正版图书。

:www.tushu000.com